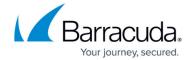

## **Editing Backup Status E-mail Notifications for Each Computer**

https://campus.barracuda.com/doc/100371354/

Partners can set individual notifications for each client's computer for a more specific reporting scheme. This customization is useful for:

- Clients who want to receive notifications themselves
- Accounts flagged as having issues at any time
- Partners who prefer to receive notifications for individual clients

See <u>Creating Alert, Notification and Preference Templates</u>.

## Barracuda Intronis Backup

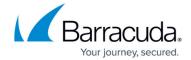

© Barracuda Networks Inc., 2024 The information contained within this document is confidential and proprietary to Barracuda Networks Inc. No portion of this document may be copied, distributed, publicized or used for other than internal documentary purposes without the written consent of an official representative of Barracuda Networks Inc. All specifications are subject to change without notice. Barracuda Networks Inc. assumes no responsibility for any inaccuracies in this document. Barracuda Networks Inc. reserves the right to change, modify, transfer, or otherwise revise this publication without notice.